## **Jupiter - Zadanie #1912 przejrzeć aplikacje pod kontem użycia tooltipów**

2017-12-21 11:10 - Łukasz Waśkiewicz

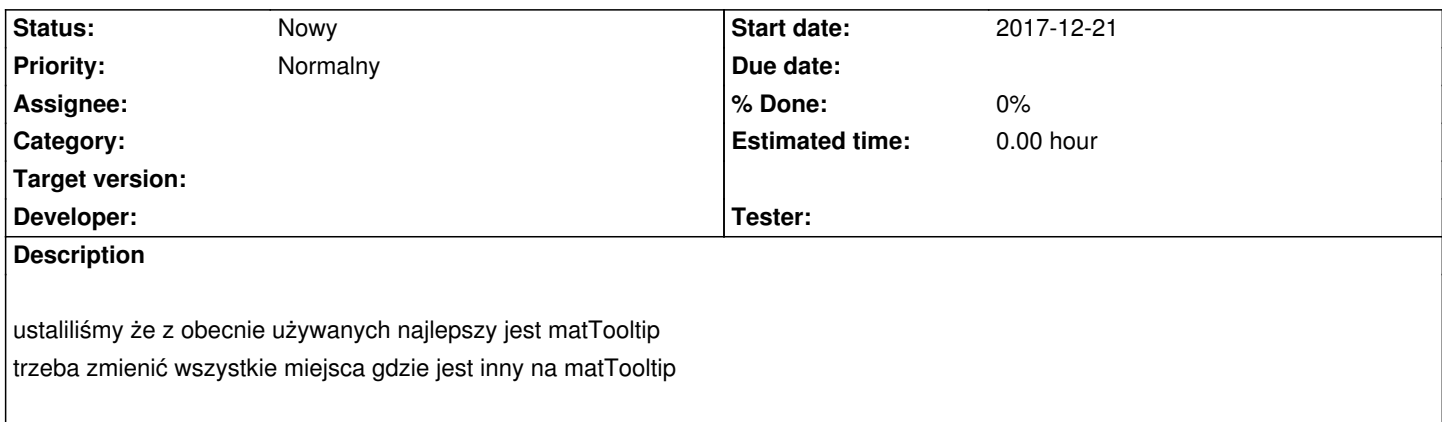